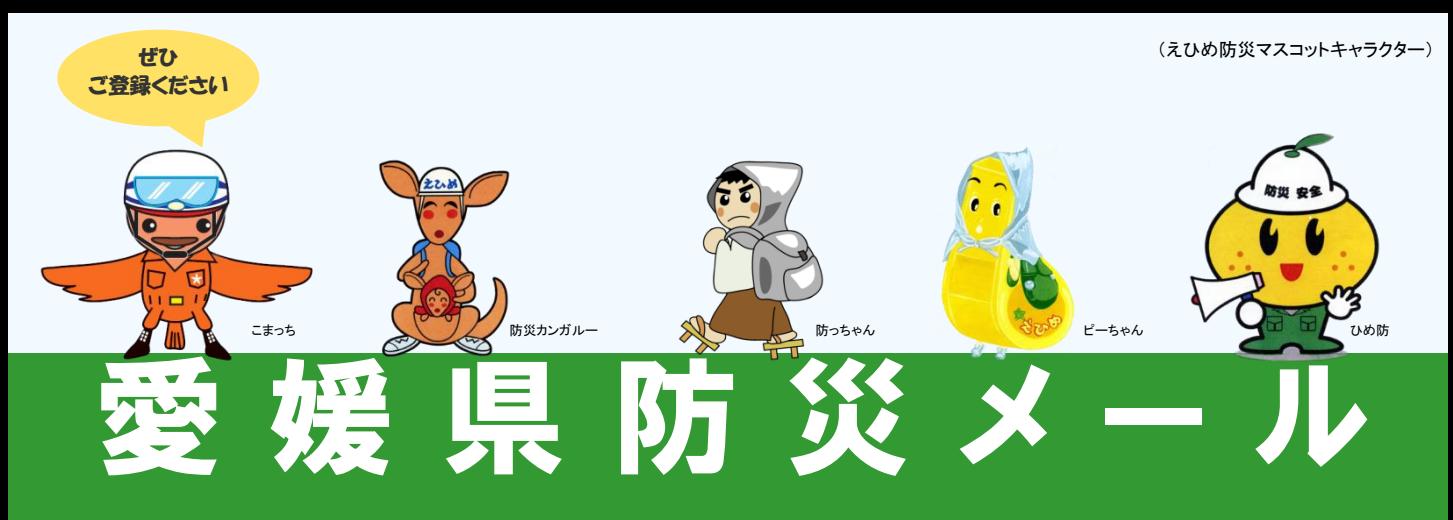

「愛媛県防災メール」は、地震・津波、気象注警報、土砂災害警戒情報や、 河川洪水予報、国民保護情報などの防災情報や、緊急のお知らせを お手持ちの携帯電話やパソコンに電子メールで配信するサービスです。 どなたでもご登録いただけます。

※無料でご利用いただけますが、通信に要する費用(パケット料)は、ご利用される方の負担となります。

## ① 配信情報

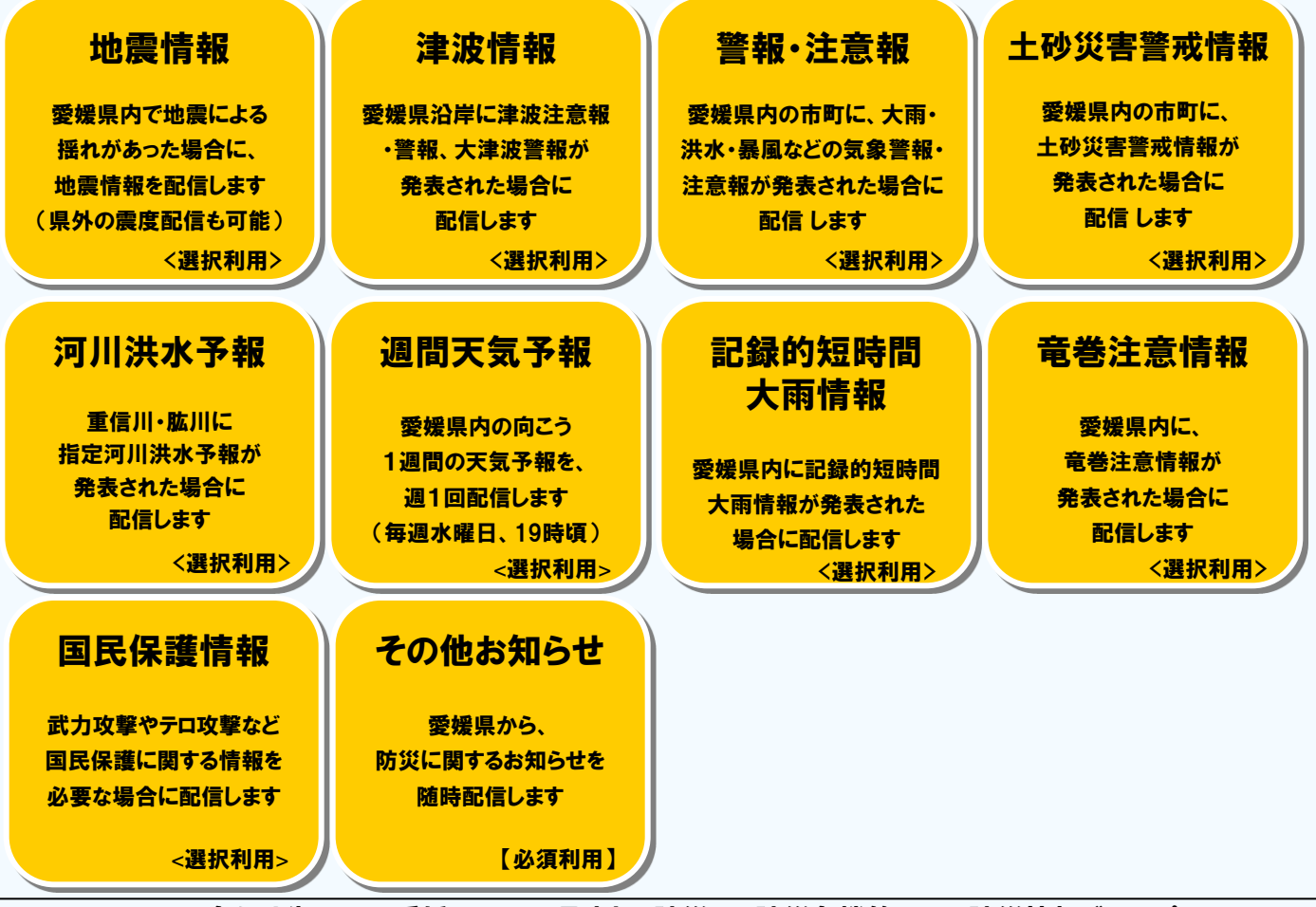

お問い合わせ先 愛媛県 県民環境部 防災局 防災危機管理課 防災情報グループ MAIL:bousaikikikanri@pref.ehime.jp TEL:089-912-2318 FAX:089-941-2160

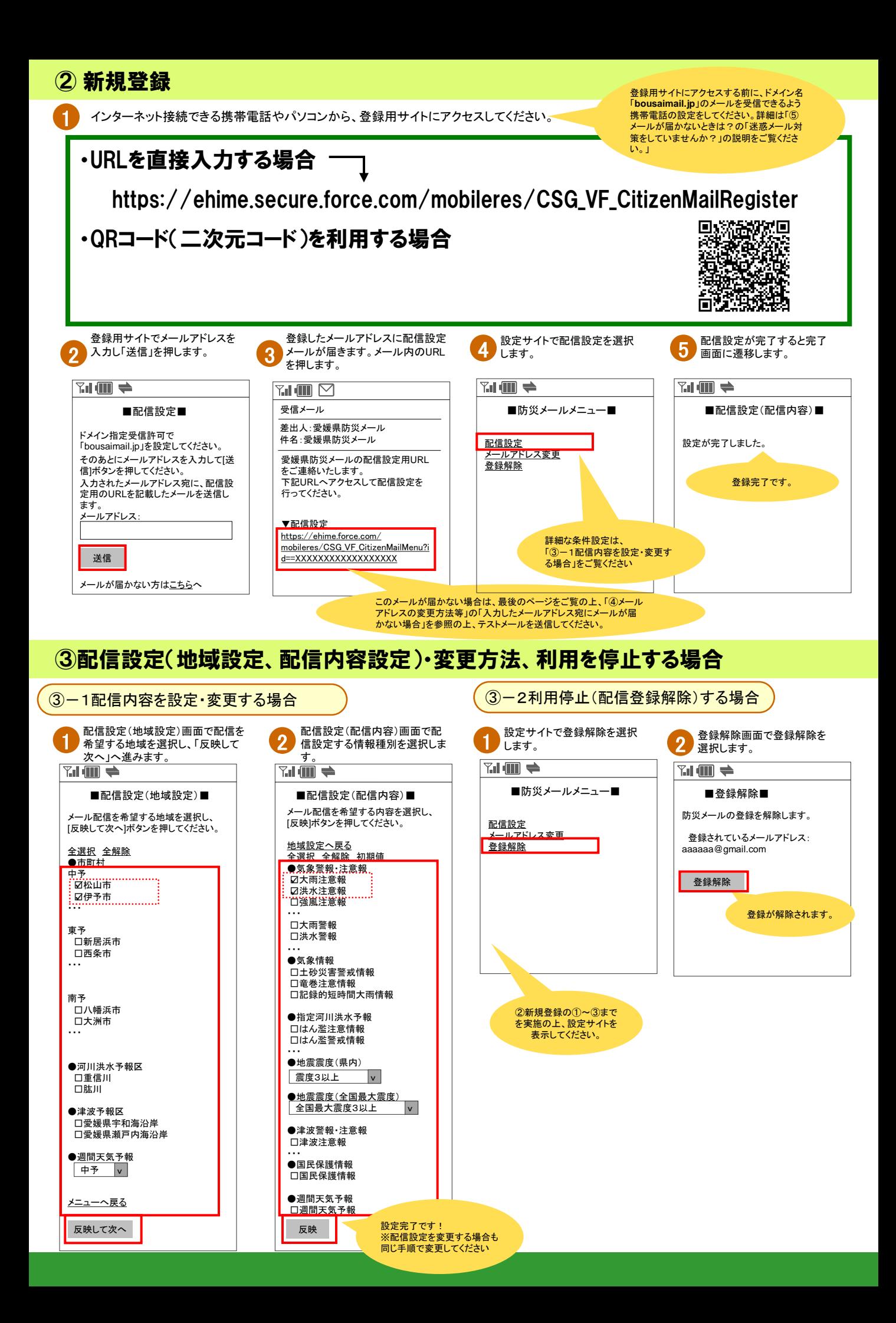

#### 配信情報の条件設定で選択できる内容一覧

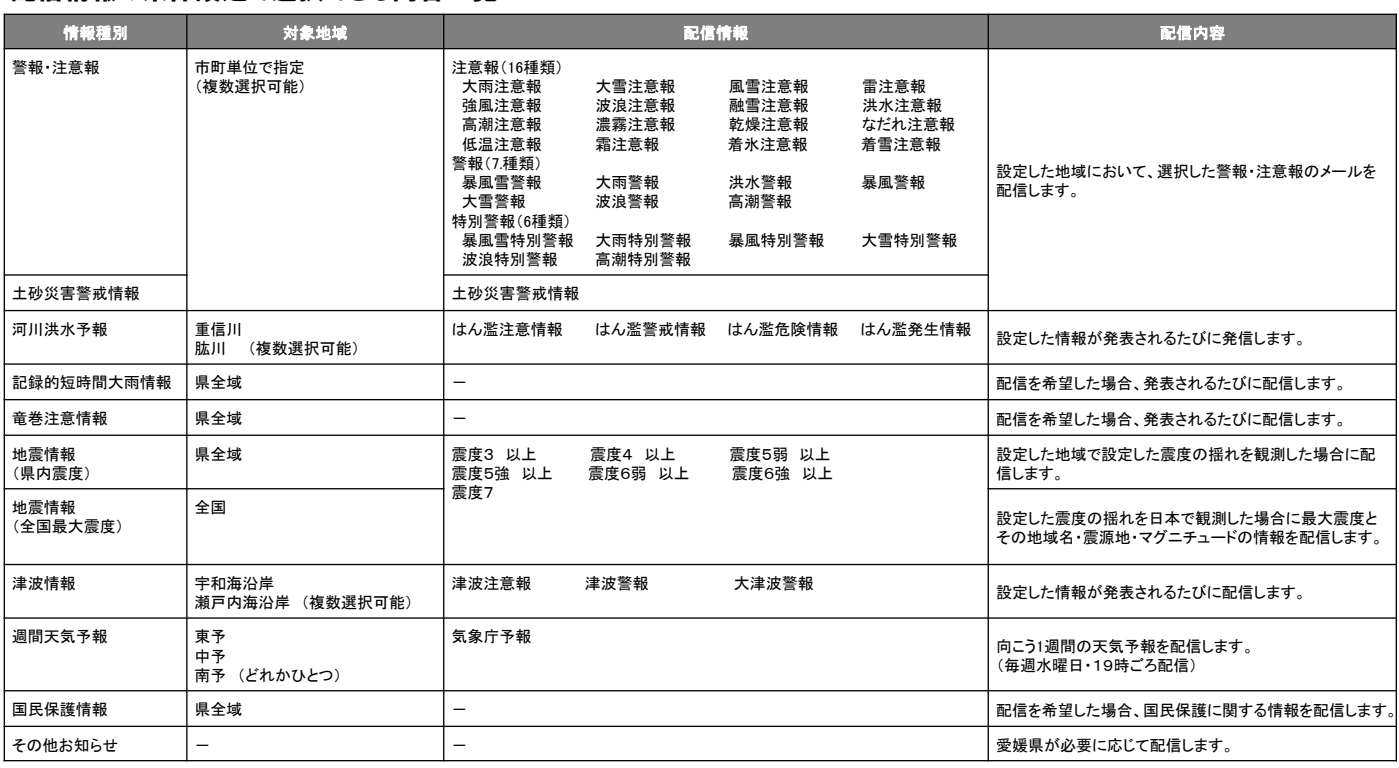

# ④メールアドレスの変更方法等

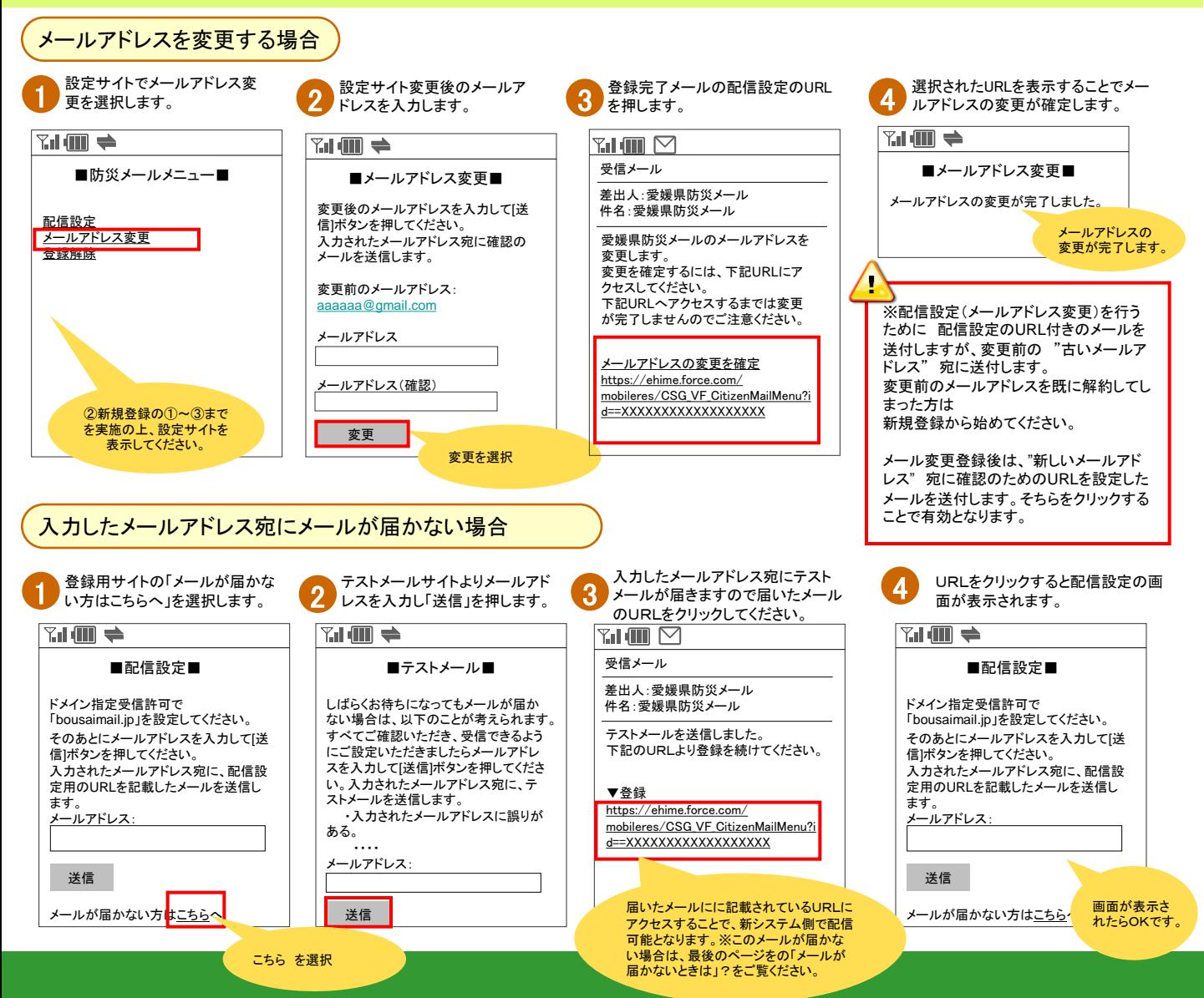

## ⑤メールが届かないときは?

携帯電話が圏外になっていませんでしたか?

携帯電話の電源を切っていたり、圏外になっていると、メールが届きません。 圏内に移動し、「メール受信」ボタン(機種によって呼び名は変わります)を押すとメールが受信できます。

登録したメールアドレスが間違っていませんか?

メールアドレスを間違えた場合は、改めて正しいメールアドレスを新規登録してください。

迷惑メール対策をしていませんか?

各種迷惑メール設定により、愛媛県防災メールからのメールが受信できなくなる可能性があります。 以下の設定を確認してください。

具体的な設定変更の操作方法は、携帯電話の機種ごとに異なりますので、お使いの携帯電話の取扱説明書を ご覧ください。

① 受信許可を設定している場合

受信許可リストの中に、ドメイン名「**bousaimail.jp** 」を登録してください。

② 受信拒否を設定している場合

受信拒否リストの中に、ドメイン名「**bousaimail.jp** 」が登録されていないことを確認してください。

③ URLリンク付きメール拒否を設定している場合

愛媛県防災メールからは、本文にURL付きのメールが送られます。

URL付きのメールを拒否する設定になっていると、必要なメールが届きません。

URL付きメールの拒否は、必ず解除してください。

迷惑メールフォルダに入っていませんか?

携帯電話の機種によっては、電話帳に登録しているアドレス以外からのメールを「迷惑メールフォルダ」に自動振 り分けする設定があります。

愛媛県防災メールのメールアドレスを電話帳に登録するとともに、迷惑メールフォルダに愛媛県防災メールから のメールが届いていないかを確認してください。

### メールボックスがいっぱいではありませんか?

携帯電話の機種によっては、受信メールボックスがいっぱいになると新着メールを受信できなくなることがあります。 メールを削除するか、自動削除に設定することをおすすめします。

# △ 注意事項 /▲

・無料でご利用いただけますが、通信に要する費用(パケット料)は、ご利用される方の負担となります。

・ご利用環境によっては、電子メールの着信に遅延が生じたり、着信できないことがあります。

・登録したメールアドレスに一定回数以上配信できない場合は、登録を削除します。

・登録しているメールアドレスを解約した場合は、改めて新規の登録をお願いします。

・愛媛県災害情報システムからのメールの送信元メールアドレスへの返信はできません。(返信等されても、内容確

認できません)

2016年3月作成